# **Le langage Prolog**

Cours n°4

Représentation des graphes

et des arbres

Compléments Prolog

Jean-Michel Adam

#### **Plan du cours**

- Les structures de données
	- Les graphes
	- Les arbres
- Généralisation d'un prédicat
- Dynamisme

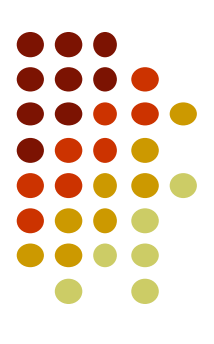

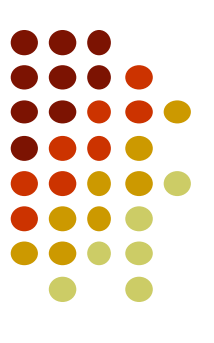

# **Partie 1 - Les Graphes**

# Les graphes en Prolog

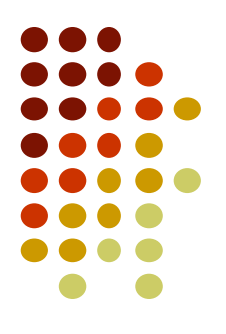

- Graphe
	- Ensemble de sommets (ou nœuds) reliés par des arcs (graphe orienté) ou des arêtes (graphe non orienté).
	- Permet de modéliser de nombreuses situations concrètes comme par exemple : des liaisons routières, des flux, des tâches à ordonner, etc.

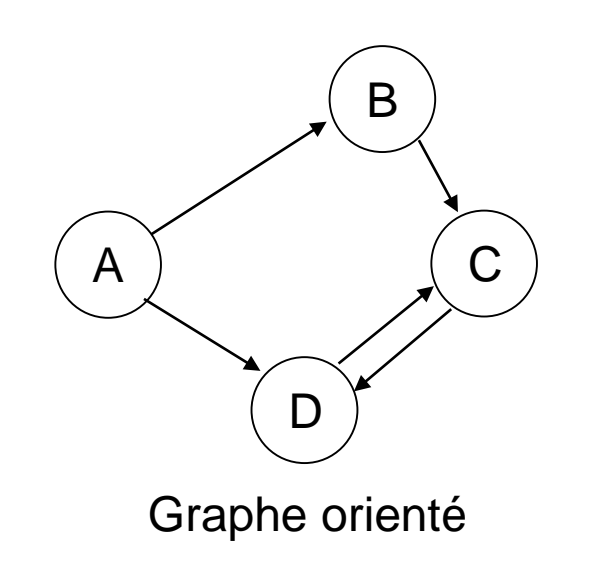

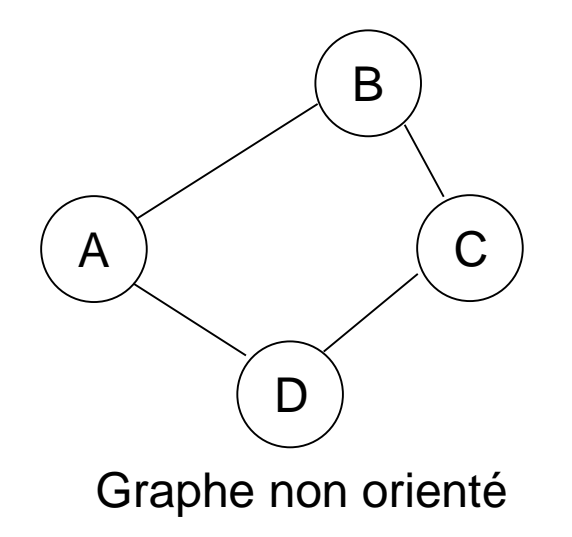

# Représentation des graphes

- Une manière simple de représenter un graphe en Prolog est de décrire
	- Les arcs qui relient les sommets et leurs caractéristiques
	- Les sommets et leur caractéristiques

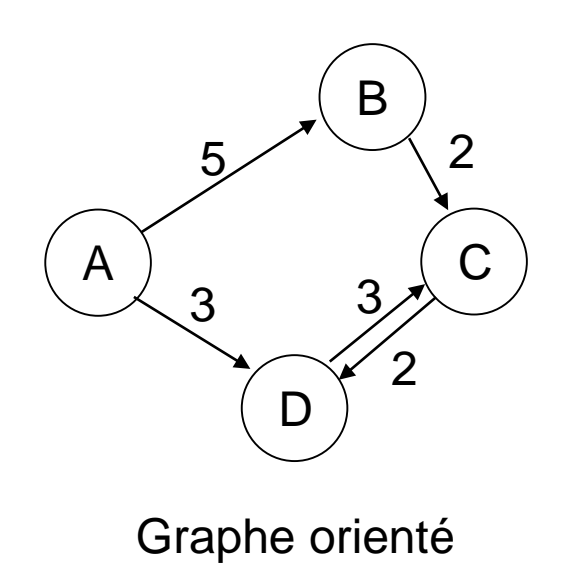

 $arc(a,b,5)$ . arc(b,c,2). arc(a,d,3). arc(c,d,2).  $arc(d,c,3)$ . sommet(a). sommet(b). sommet(c). sommet(d).

# Exemple : des figures à colorier

Problème posé :

- On veut colorier les zones des figures, de sorte que deux zones adjacentes n'aient pas la même couleur.
- On peut représenter ces figures par des graphes :
	- Les sommets représentent les zones de la figure
	- Les arêtes relient deux zones adjacentes

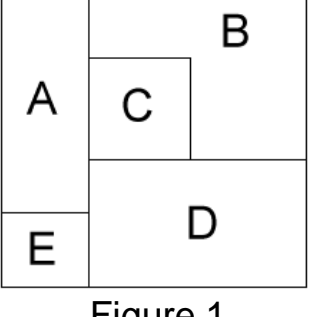

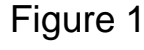

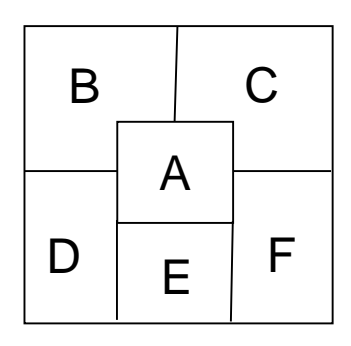

Figure 2

### Exemple : des figures à colorier

- Les sommets représentent les zones de la figure
- Les arêtes relient deux zones adjacentes

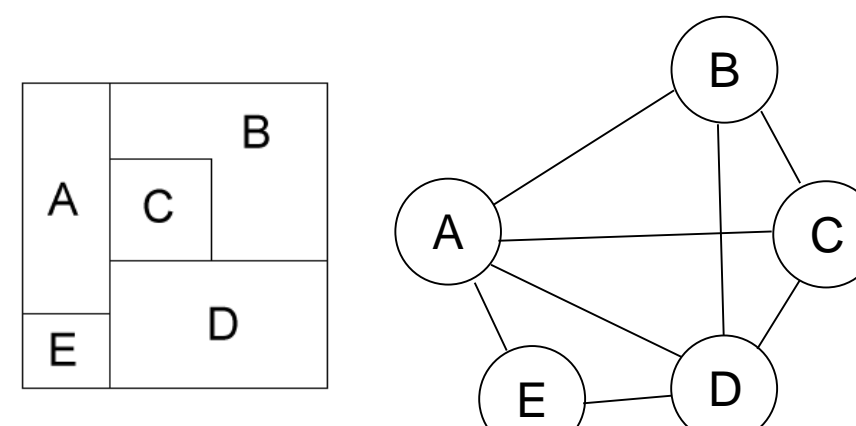

Figure 1

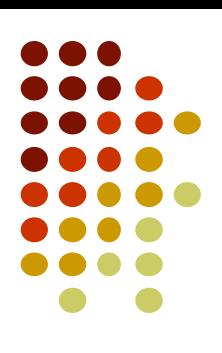

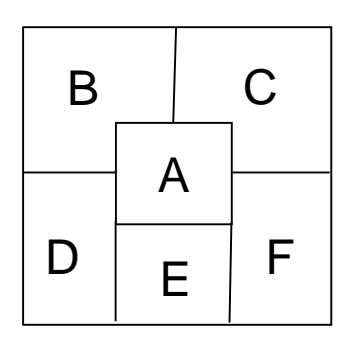

Figure 2

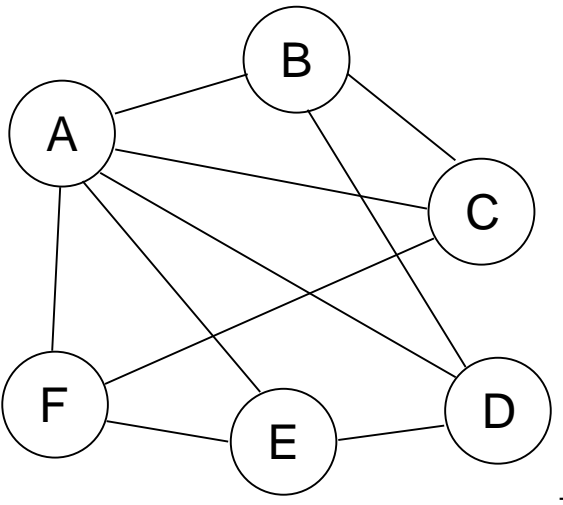

Représentation des 2 figures en Prolog

zones(figure1,[a,b,c,d,e]). zones(figure2,[a,b,c,d,e,f]).

- arete(figure1,a,b). arete(figure1,a,c). arete(figure1,a,d). arete(figure1,a,e). arete(figure1,b,c).
- arete(figure1,b,d).
- arete(figure1,c,d).

arete(figure1,d,e).

arete(figure2,a,b). arete(figure2,a,c). arete(figure2,a,d). arete(figure2,a,e). arete(figure2,a,f). arete(figure2,b,c). arete(figure2,b,d). arete(figure2,c,f). arete(figure2,d,e). arete(figure2,e,f).

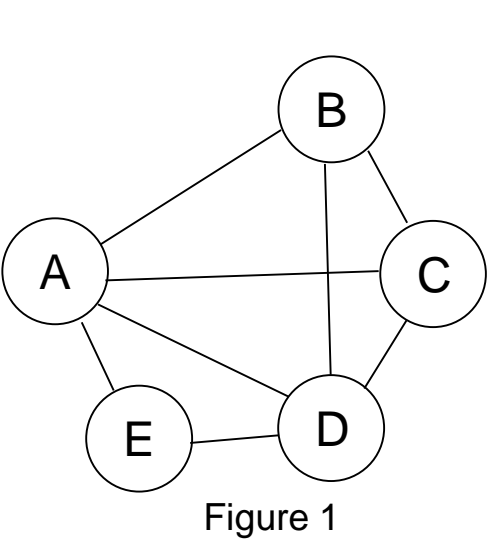

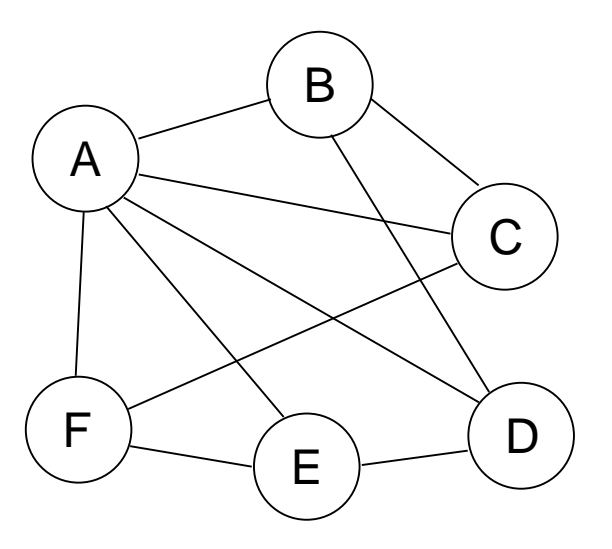

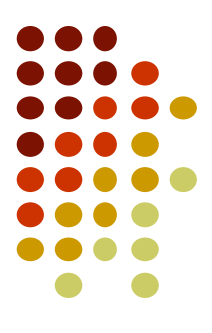

- On veut écrire le prédicat coloriage/2 qui, à partir du nom de la figure, donne un coloriage possible à l'aide des couleurs disponibles
- Le résultat est une liste de couples [zone, couleur]

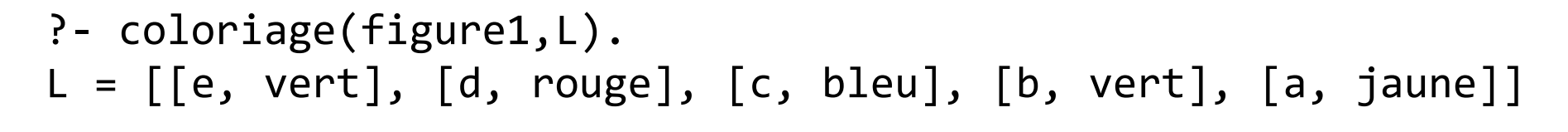

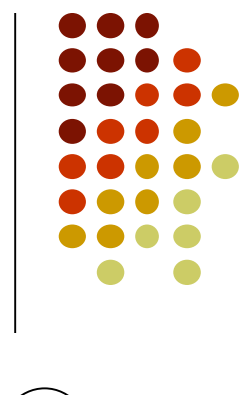

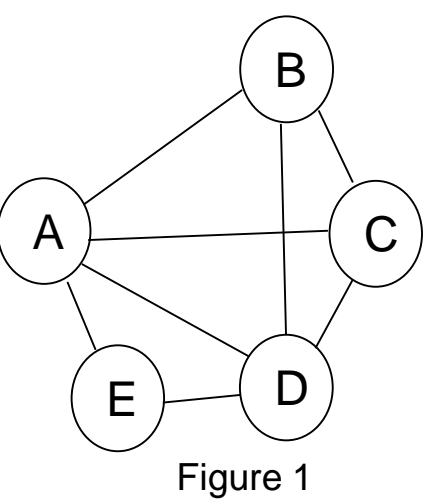

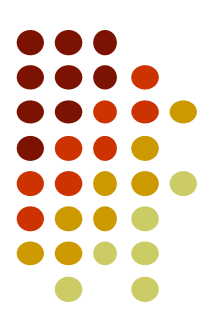

#### Programme de coloriage :

- **adjacent/3** : prédicat indiquant si 2 sommets (zones) sont adjacent(e)s dans la figure donnée. adjacent(Fig,X,Y):- arete(Fig,X,Y); arete(Fig,Y,X). dans la figure Fig, X adjacent à Y si une arête les relie.
- **conflit/3** : prédicat indiquant s'il y a conflit de coloriage entre les zones Z1 et Z2 d'une figure. conflit(Fig,[Z1,C1],[Z2,C2]):- adjacent(Fig,Z1,Z2), C1==C2. ou plus simplement :

```
conflit(Fig,[Z1,C],[Z2,C]):- adjacent(Fig,Z1,Z2).
```
- 
- **noconflit/3** : prédicat indiquant si la couleur d'une zone n'est pas en conflit avec les couleurs déjà sélectionnées pour les autres zones (liste de doublets) noconflit(Fig,X,[]). noconflit(Fig,X,[P|F]):- \+conflit(Fig,X,P)), noconflit(Fig,X,F).
- **coloriage** : coloriage de la figure Fig coloriage(Fig,L):- zones(Fig,Zones), colorier(Fig,Zones,[],L). L est une liste de doublets [zone, couleur].

#### **colorier** : trouve la liste des couleurs de chaque zone de la figure

```
color(\_,[]_{,L,L}).colorier(Fig,[Z|F],L,R):- couleur(C), noconflit(Fig,[Z,C],L), 
                          colorier(Fig,F,[[Z,C]|L],R).
```
# **Démonstration**

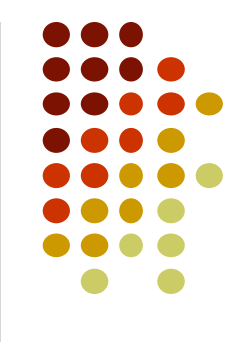

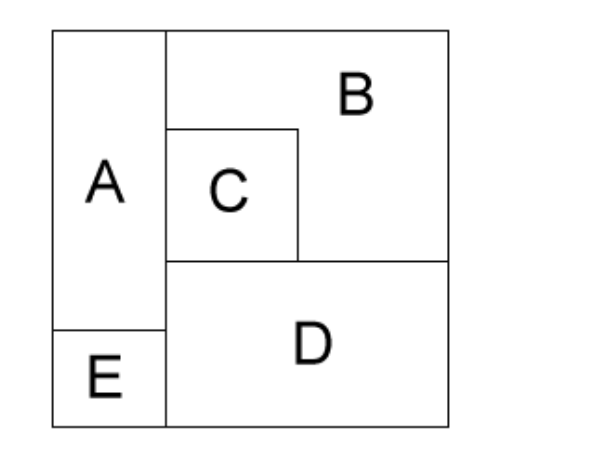

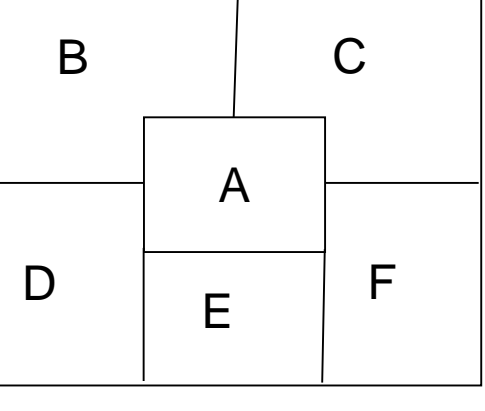

Figure 1 Figure 2

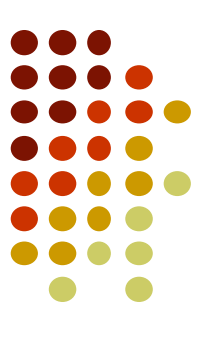

### **Partie 2 - Les Arbres**

# **Les Arbres en Prolog**

Eléments abordés :

- Arbres n-aires et arbres binaires
- Représentation des arbres en Prolog
- Parcours d'arbres

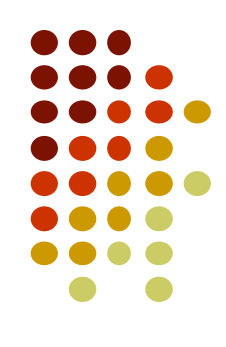

# **Les Arbres**

- Les arbres sont des graphes particuliers.
- Les arbres, comme les listes, permettent de représenter un nombre variable de données
- Le principal avantage des arbres est qu'ils permettent d'organiser les données selon un ordre partiel.
- Exemples d'arbres :
	- Arbre généalogique
	- Sommaire d'un livre, hiérarchie de répertoires
	- Arbre de dérivation d'une phrase d'un langage défini par une grammaire and the state of  $15$

#### **Exemples d'arbres**

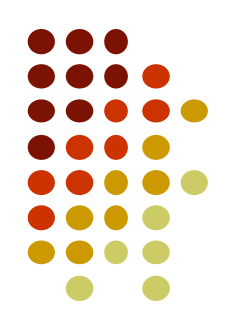

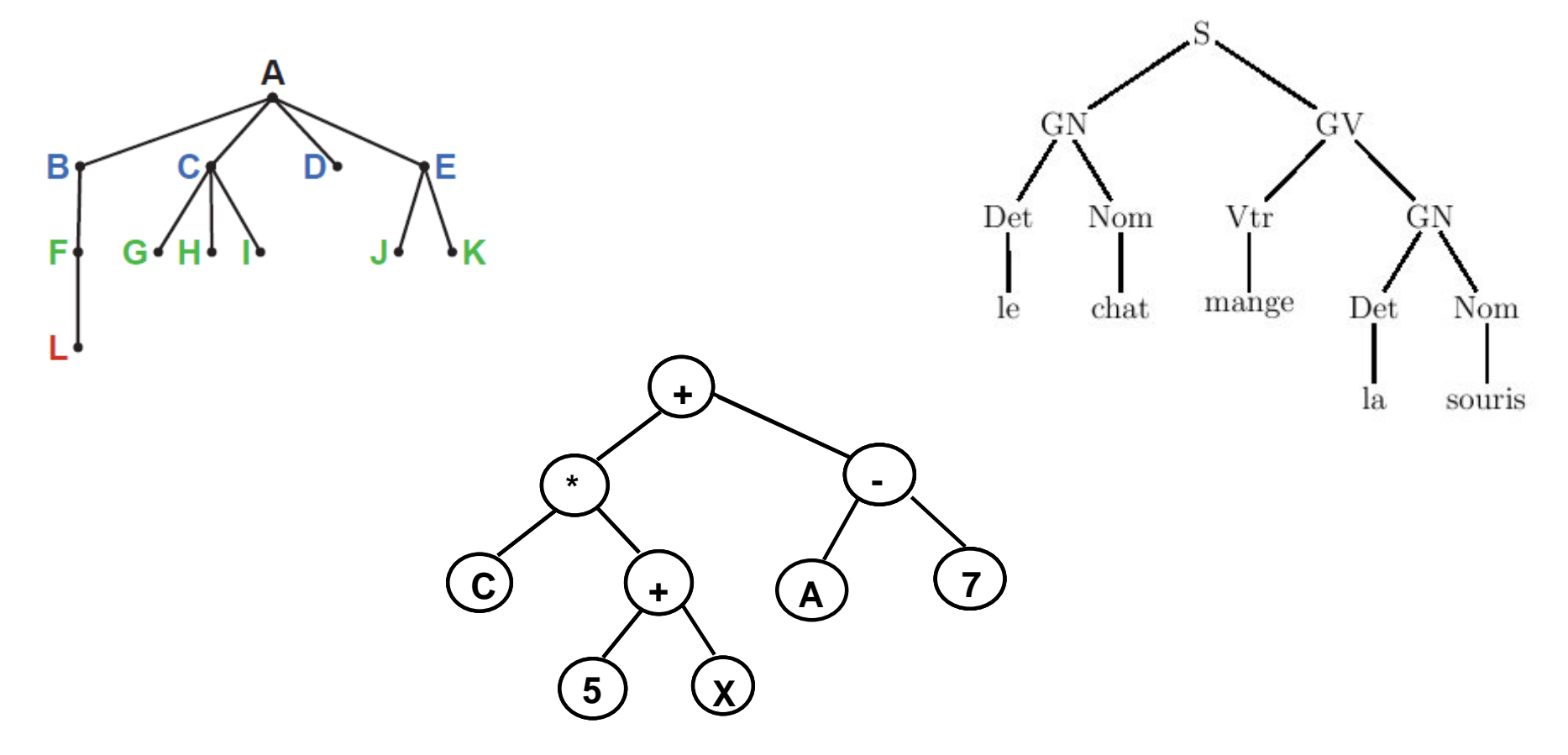

# **Représentations graphiques d'un arbre**

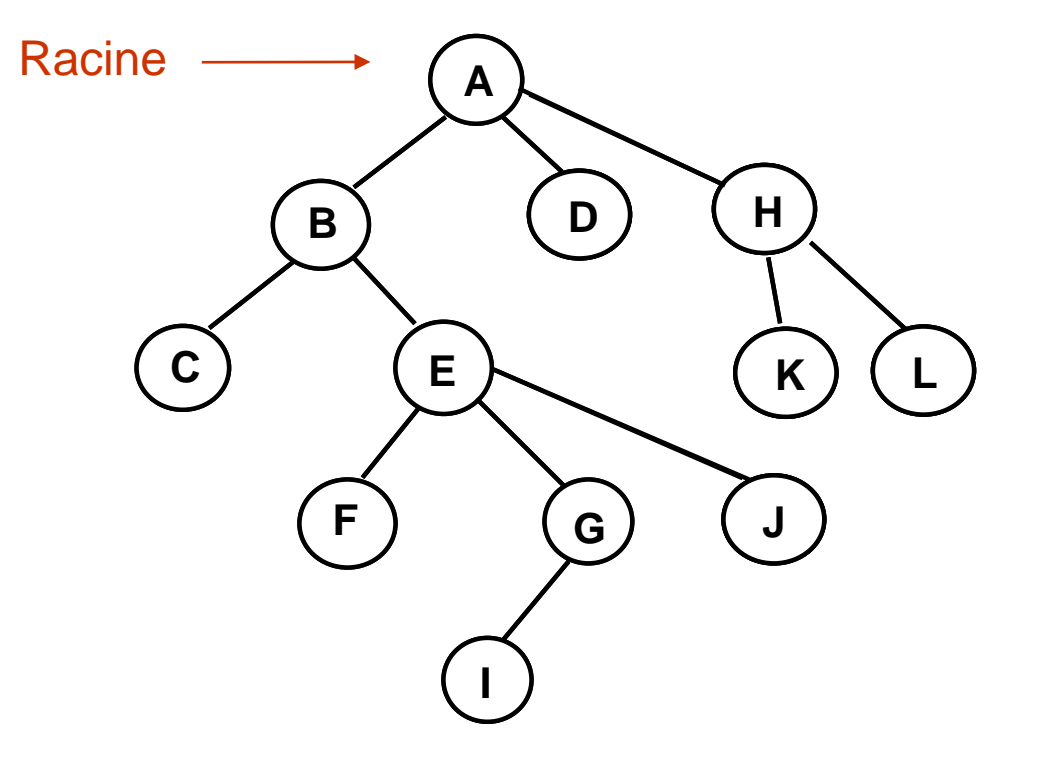

# **Représentations graphiques d'un arbre**

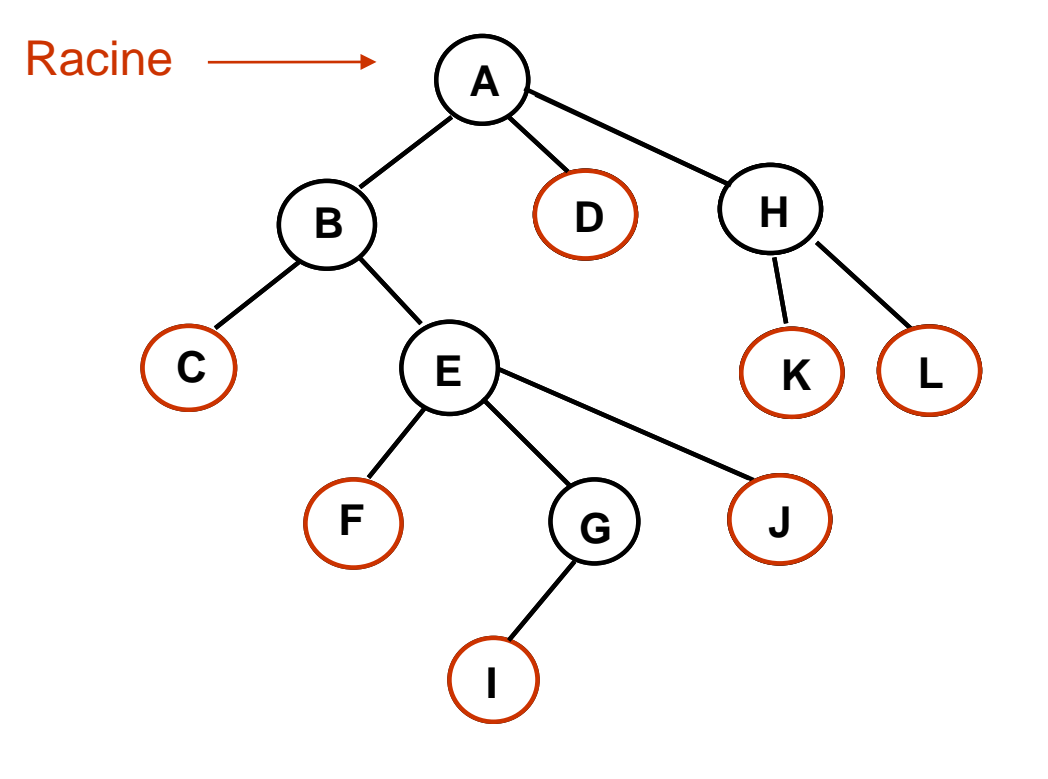

**Feuilles** 

#### Définition d'un Arbre

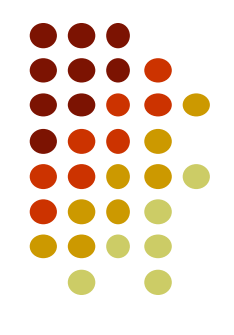

- Un Arbre est un ensemble non vide structuré comme suit :
	- un des éléments est désigné comme étant la « racine » de l'arbre
	- il existe une partition sur les éléments restants, et chaque classe de cette partition est elle-même un arbre : on parle des sous-arbres de la racine.
- Si le nombre de sous-arbres est variable, l'arbre est dit n-aire.
- L'ensemble représenté par un arbre est la réunion d'un élément (la racine) et des sous-arbres qui lui sont directement associés.
- Chaque élément de l'ensemble structuré en arbre est appelé un nœud. A tout nœud est associée une information élémentaire.
- Pour décrire les relations entre les nœuds on utilise la terminologie de la généalogie, un nœud est donc le père de ses fils.
- Le degré d'un nœud est le nombre de ses fils. On distingue :
	- **.** les nœuds non terminaux de degré non nul
	- **.** les nœuds terminaux ou feuilles, de degré nul.

# **Arbre binaire**

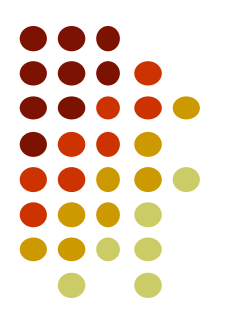

- Un arbre binaire est un arbre pour lequel tout nœud a au plus deux fils.
- Un arbre binaire est un ensemble fini qui est soit vide, soit composé d'une racine et de deux sous-arbres binaires appelés sous-arbre gauche et sous-arbre droit.
- On peut donc dire qu'un arbre binaire est :
	- soit l'arbre vide
	- soit un nœud qui a exactement deux sous-arbres éventuellement vides

# **Représentation des arbres binaires en Prolog**

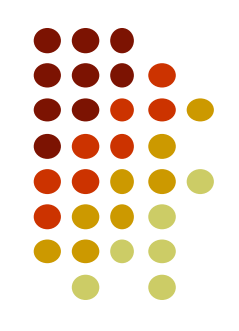

- Nous choisissons d'utiliser les listes pour représenter les arbres binaires
	- Un arbre vide sera représenté par la liste vide []
	- Un nœud sera représenté par une liste de 3 éléments :
		- le premier est la valeur portée par le nœud,
		- le deuxième son sous-arbre gauche,
		- le troisième son sous-arbre droit.

# **Exemple de représentation d'un arbre binaire en Prolog**

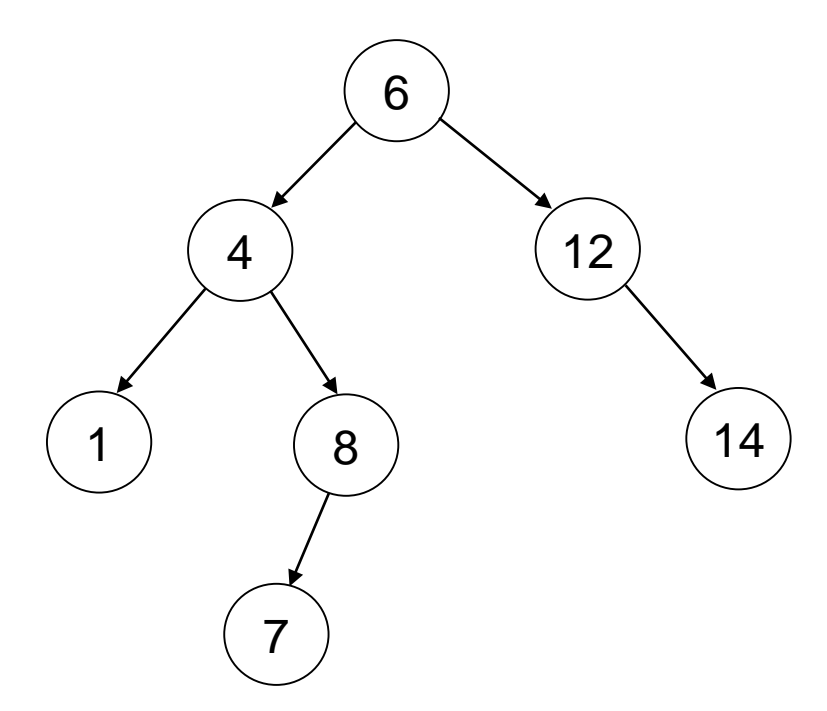

Cet arbre binaire ordonné est représenté par la liste suivante :  $[6, [4, [1, []], [1], [8, [7, []], [1], [12, []], [14, [], []]]]$ 

#### Parcours d'arbres

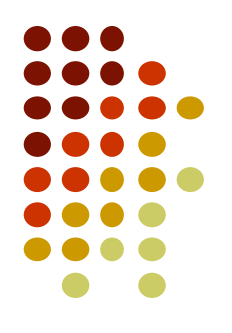

- Un arbre contient un ensemble de données.
- Pour utiliser ces données, on peut parcourir l'arbre
	- en largeur

On parcourt l'arbre par niveaux : d'abord la racine, puis les nœuds de niveau inférieur, et ainsi de suite

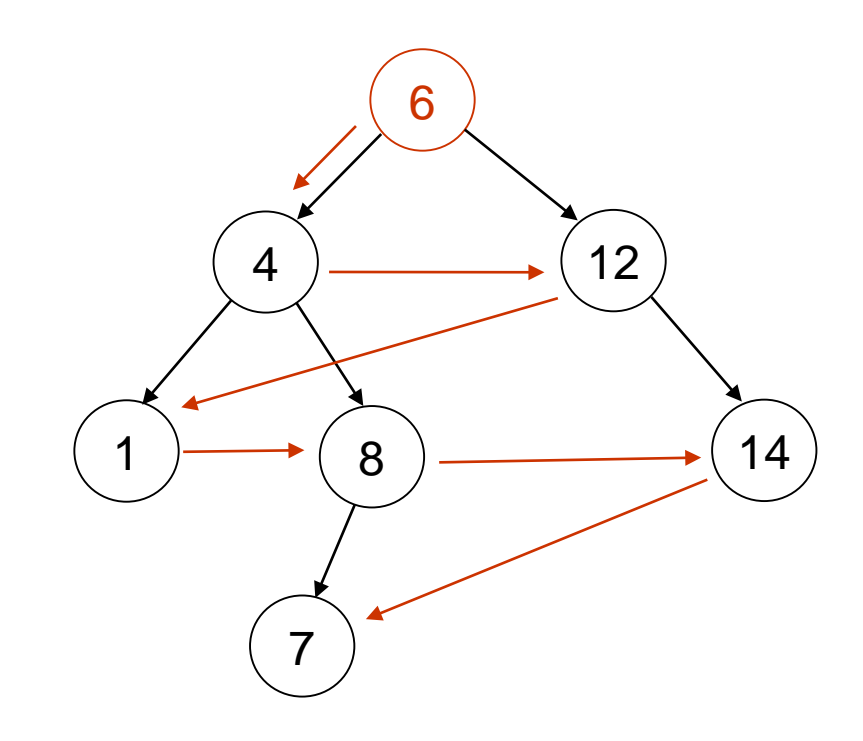

#### Parcours d'arbres

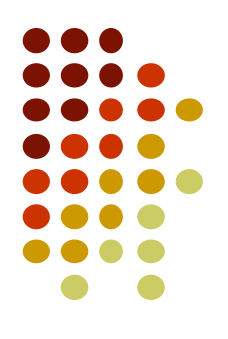

- Un arbre contient un ensemble de données.
- Pour utiliser ces données, il faut parcourir l'arbre

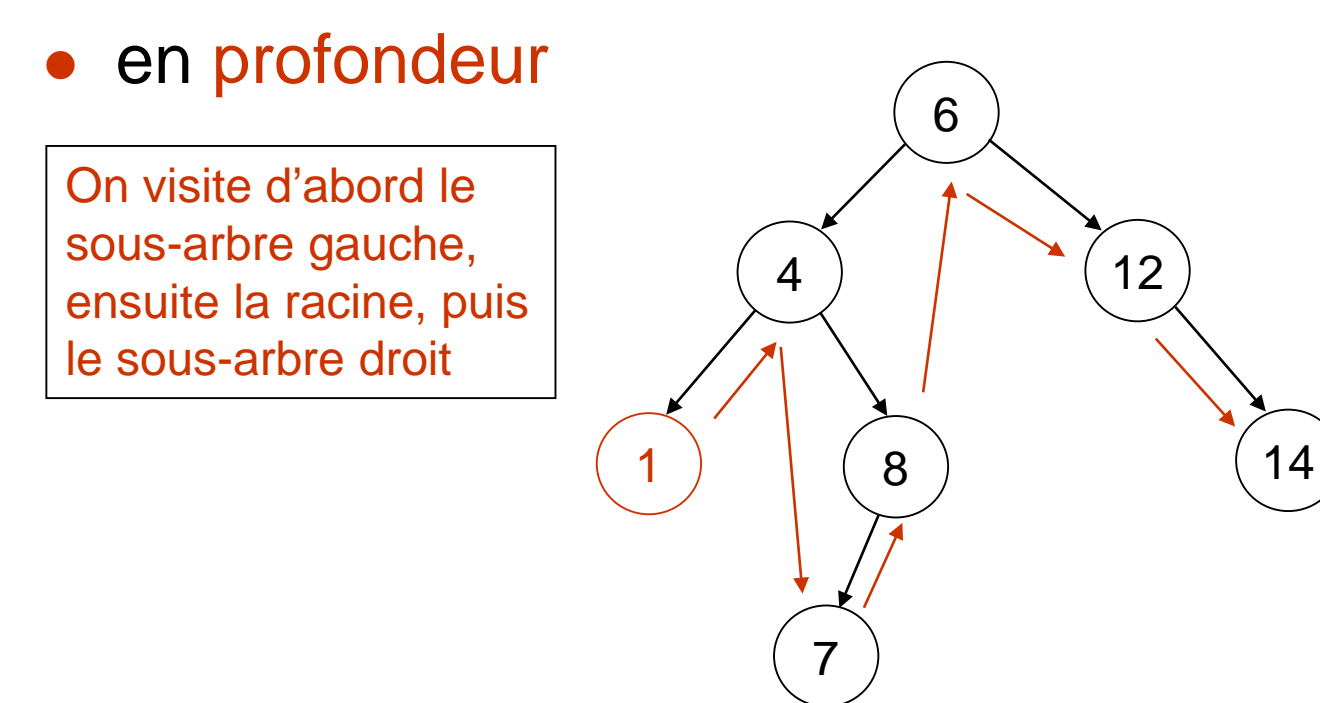

# **Exemples de parcours en profondeur**

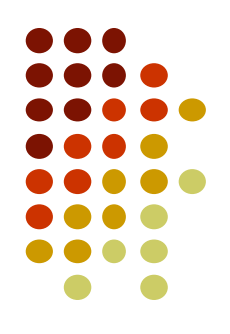

 Calcul de la somme des nœuds d'un arbre binaire de nombres somme $([]$ , $0)$ . somme([N, G, D], S) :- somme(G, N1), somme(D,N2), S is N+N1+N2.

# **Exemples de parcours d'un arbre binaire**

- Affichage des nœuds d'un arbre binaire
	- Dans l'ordre du parcours en profondeur (infixé) afficher([]). afficher([N, G, D]) :- afficher(G), write(N), afficher(D).
	- Dans l'ordre préfixé : racine puis les sous-arbres afficher([]).
		- afficher([N, G, D]) :- write(N), afficher(G), afficher(D).
	- Dans l'ordre postfixé : les sous-arbres puis la racine afficher([]). afficher([N, G, D]) :- afficher(G), afficher(D), write(N).

# **Exemples de construction d'un arbre binaire**

- 
- A partir d'un arbre, créer un arbre qui représente la somme des valeurs des sous-arbres

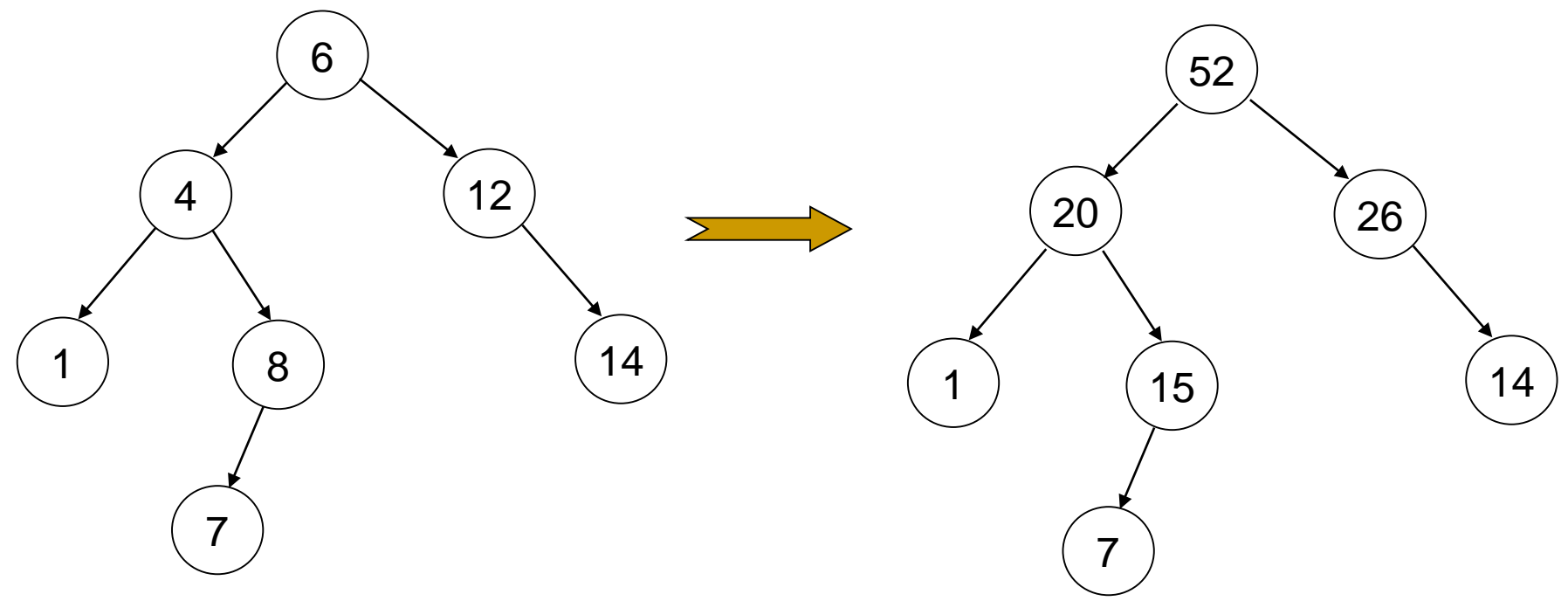

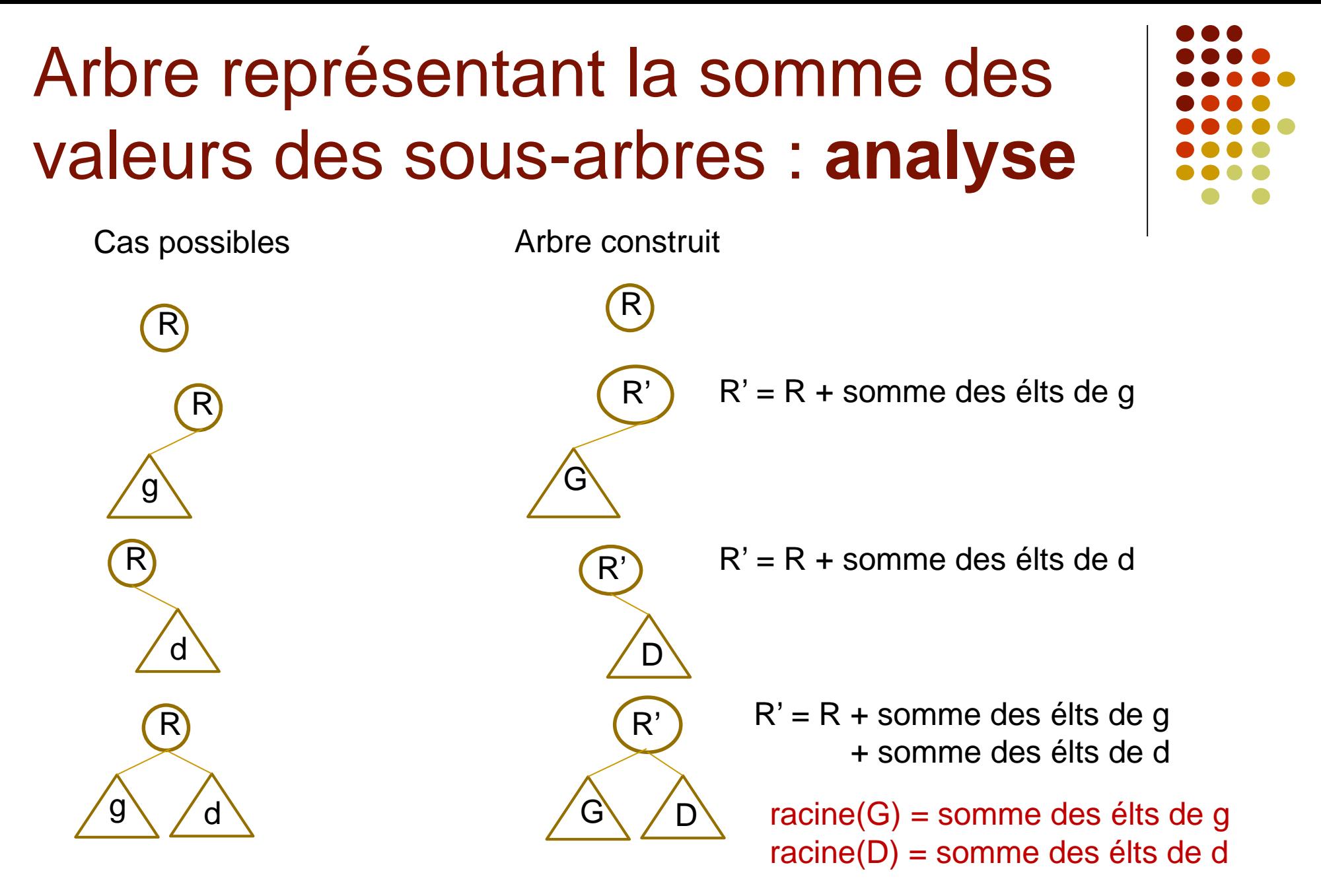

# **Exemples de construction d'un arbre binaire**

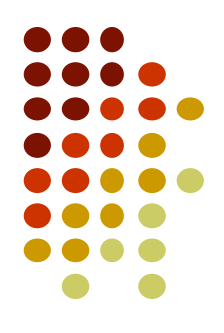

- A partir d'un arbre, créer un arbre qui représente la somme des valeurs des sous-arbres
- Soit creer som/2 ce prédicat :

```
creer_som([],[]).
creer_som([N,[],[]], [N,[],[]]).
creer_som([N,G,[]], [NR, [NG,FG,FD], []]):- creer_som(G,[NG,FG,FD]), NR is N+NG.
creer_som([N,[],D], [NR, [], [ND,FG,FD]]):- creer_som(D,[ND,FG,FD]), NR is N+ND.
creer_som([N,G,D], [NR, [NG,FG1,FD1], [ND,FG2,FD2]]):-
creer_som(G,[NG,FG1,FD1]), creer_som(D,[ND,FG2,FD2]), NR is N+ND+NG.
```
# **Une autre manière de représenter les arbres binaires en Prolog**

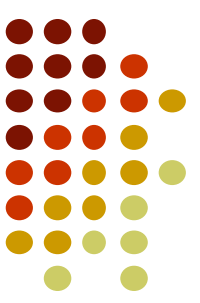

 Un arbre binaire peut être représenté par le terme de suivant: t(SousArbreG, Racine, SousArbreD).

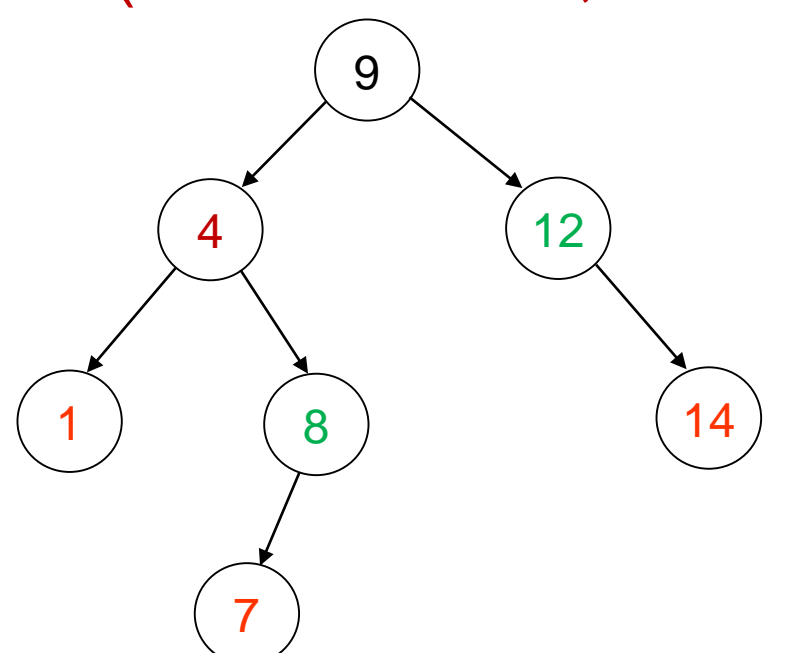

- $t(t(t(ni), 1, nil), 4, t(t(ni), 7, nil), 8, nil)$ , 9,  $t(ni, 12, t(ni), 14, nil)$ )
- Arbre vide : nil

# **Exercice : construction d'un arbre binaire de recherche**

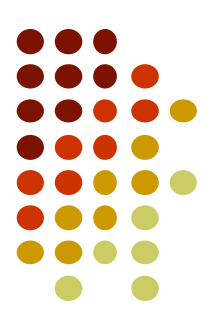

- Ecrire un prédicat qui, à partir d'une liste d'entiers, construit un arbre dont les nœuds sont les éléments de la liste et qui vérifie les propriétés suivantes :
	- Tout nœud situé dans un sous-arbre gauche est plus petit que la racine

 $(1)$   $(5)$   $(8)$   $(14)$ 

5

7

 Tout nœud situé dans un sous-arbre droit est plus grand que la racine Exemple : à partir de la liste [6,12,4,8,14,5,7,1] on obtient l'arbre binaire de recherche suivant : 6 4 ) (12

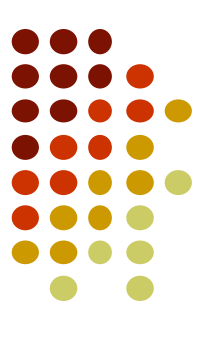

#### **Partie 3**

### **Généralisation de prédicat**

**-**

- Exemples de prédicats symétriques :
	- append(L1,L2,LR).
	- atom\_chars(Atome,Liste\_caractères).
	- name(mot,Liste\_codes\_Unicode).

Exemple de prédicat non symétrique :

```
fact(0, 1).
fact(N, F) :- N >= 1, N1 is N-1, fact(N1, F1), F is N*F1.
?- fact(5,F).
F = 120;
false
```
?- fact(X,120). ERROR: is/2: Arguments are not sufficiently instantiated

- Pour rendre symétrique un prédicat, il faut pouvoir distinguer le cas où une variable est instanciée de celui où elle ne l'est pas.
- Le prédicat var/1 permet cette distinction : var(X) réussit si X est une variable non instanciée.
- Le prédicat nonvar/1 permet également cette distinction :

nonvar(X) réussit si X est une variable instanciée.

Réalisation du prédicat fact symétrique :

```
fact(N,F):- var(N), !, fact(N,2,F).
fact(0, 1).
fact(N, F) :- N >= 1, N1 is N-1, fact(N1, F1), F is N*F1.
% pour retrouver N, on divise F successivement par 2,3,4, etc.
% jusqu'à obtenir 1, le résultat correspond au nombre de divisions effectuées
fact(N,K,1):- !, N is K-1.
fact(N,K,F):- F mod K =:=0, K1 is K+1, F1 is F // K, fact(N,K1,F1).
```
# **Programmation dynamique**

**-**

#### **Partie 4**

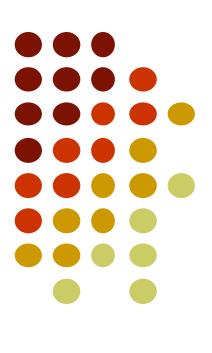

# **Listing**

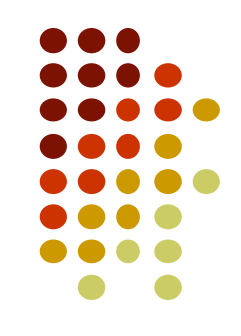

- listing/0 : liste tous les faits et règles de la base de connaissance
- listing(pred) : liste tous les prédicats ayant pour nom pred dans la base de connaissance
- listing(pred/n) : liste tous les prédicats d'arité n ayant pour nom pred dans la base de connaissance
- Utile pour savoir si vous avez bien chargé votre base
- SWI-Prolog charge automatiquement un certain nombre de prédicats au démarrage.

# **assert** : création dynamique de faits et de règles

- Un prédicat particulier nommé « **assert** » permet de créer dynamiquement en mémoire de nouveaux faits ou de nouvelles règles.
- Exemples:
	- ? assert(homme(louis)).
	- ?- assert(fait(not(idiot(jules)))).
	- ?- assert(intelligent(X):-fait(not(idiot(X)))).
	- ?- intelligent(A).

 $A =$  jules

# **Création dynamique de faits et de règles**

- On peut insérer des faits (ou règles) en tête de la liste des faits (ou règles) existant(e)s par le prédicat **asserta**
- On peut insérer des faits (ou règles) en fin de la liste des faits (ou règles) par le prédicat **assertz** asserta(homme(jean)).
	- Insère le fait homme(jean) en tête de la liste des faits nommés « homme »
	- assertz(homme(bernard)).
		- Insère le fait homme(jean) en fin de la liste des faits nommés « homme » 40

# **Exemple de création dynamique de règle**

?- assert(maxim(A,B,A):-A>B). true.

?- asserta(maxim(A,B,B):-A=<B). true.

?- listing(maxim). :- dynamic maxim/3.

```
maxim(B, A, A):-
     B = < A.
maxim(A, B, A) :-
     A > B.
```
true.

# **Création dynamique de faits et de règles**

- Cette possibilité de pouvoir construire des programmes dynamiquement est l'une des caractéristiques de l'Intelligence Artificielle
- Cette possibilité existe aussi en Scheme
- Une autre possibilité de créer des programmes dynamiquement consiste à les produire dans un fichier de texte, puis à les charger dynamiquement par le prédicat **consult**.

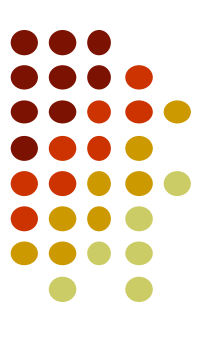

# **Partie 5 - Modularité**

# **Intérêt**

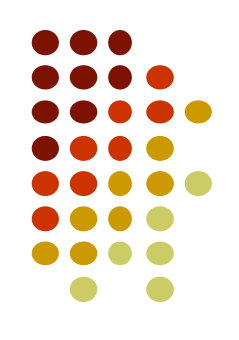

- Il est malcommode d'écrire un programme complexe dans un fichier unique
- On souhaite réutiliser certaines fonctionnalités dans des programmes différents sans avoir à les recopier à chaque fois.
- On souhaite distribuer certaines fonctionnalités à d'autres programmeurs
- Solution : Mettre une fonctionnalité dans un fichier unique

### **Charger un programme source**

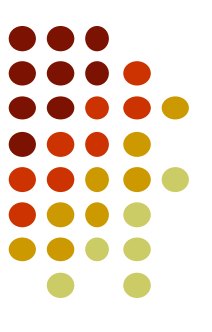

- Dans SWI-Prolog, on utilise le sous-menu « Consult »
- Il est aussi possible de taper dans l'interpréteur la commande ['nomFichier1']. ou consult('nomFichier1').
- Possibilité de charger plusieurs fichiers
- ?- ['nomFichier1', …, 'nomFichierN'].
- Possibilité d'effectuer ce même chargement dans un programme source (main.pl).
- :- [nomFichier1, …, nomFichierN].

# **Vérification avant chargement**

- En utilisant la forme suivante, Prolog ne vérifie pas s'il a ou pas déjà chargé le fichier.
	- :- ['nomFichier1', …, 'nomFichierN'].
- Problème dans des programmes complexes avec des fichiers très longs qui prennent du temps à charger.
- Solution :
	- :- ensure\_loaded('nomFichier').

# **Intérêt des modules**

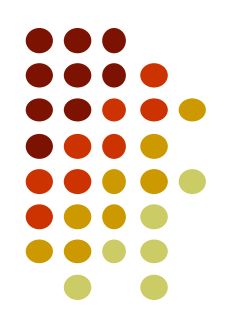

- **· Imaginons un prédicat défini deux fois de** manière différente dans deux fichiers chargés
- L'interpréteur va demander si l'on souhaite conserver l'ancienne ou la nouvelle version
- Problème : on souhaite conserver les deux définitions car elles correspondent toutes deux à un contexte particulier (utilisation interne)
- Solution 1 : renommer un des prédicats
- Solution 2 : Utilisation des modules pour cacher certains prédicats

# **Utilisation des modules**

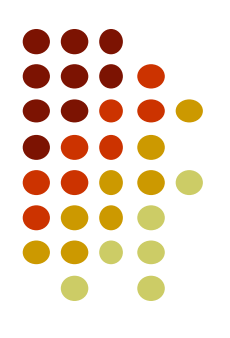

- Déclaration des modules en tête du fichier:
- :- module(nomModule,ListePredicatsExportes).
- Exemple :
	- **:- module(affichage, [afficherCarre/2]).**
- Les prédicats exportés sont **publics**
- Les prédicats non exportés sont **privés**
- Chargement de modules grâce à au prédicat use\_module :
	- **:- use\_module(affichage).**

#### **Librairies**

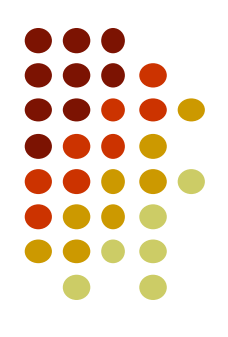

- Chaque implémentation de Prolog fournit en général un certain nombre de prédicats prédéfinis.
- SWI-Prolog en charge automatiquement certains, mais pas tous.
- Possibilité de charger ces librairies prédéfinies avec la commande use\_module, mais en précisant que ce sont des librairies. Exemple :

**:- use\_module(library(csv)).**

 Ces librairies diffèrent selon les implémentations de Prolog

# **Exemple**

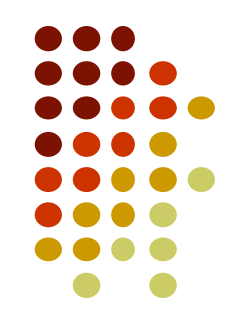

- Vous disposez de deux fichiers sources : 'main.pl' qui est votre programme principal, et 'fichier.pl' dans lequel vous avez défini les prédicats ecrire/1, lire/1, ecrire/2, lire/2 qui vous permettent de lire et écrire dans des fichiers.
- Vous ne souhaitez utiliser que les prédicats ecrire/1 et lire/1 dans le programme principal.
- Utilisez les modules pour implémenter ce comportement

# **Solution**

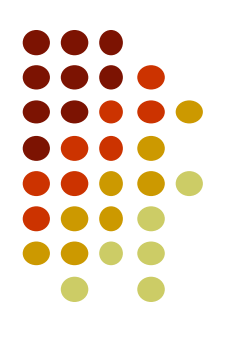

- Dans 'fichier.pl' :
- :- module(fichier, [ecrire/1, lire/1]).
- Dans 'main.pl' :
- :- use\_module(fichier).

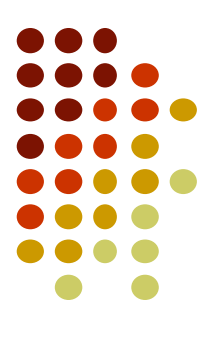